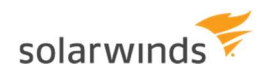

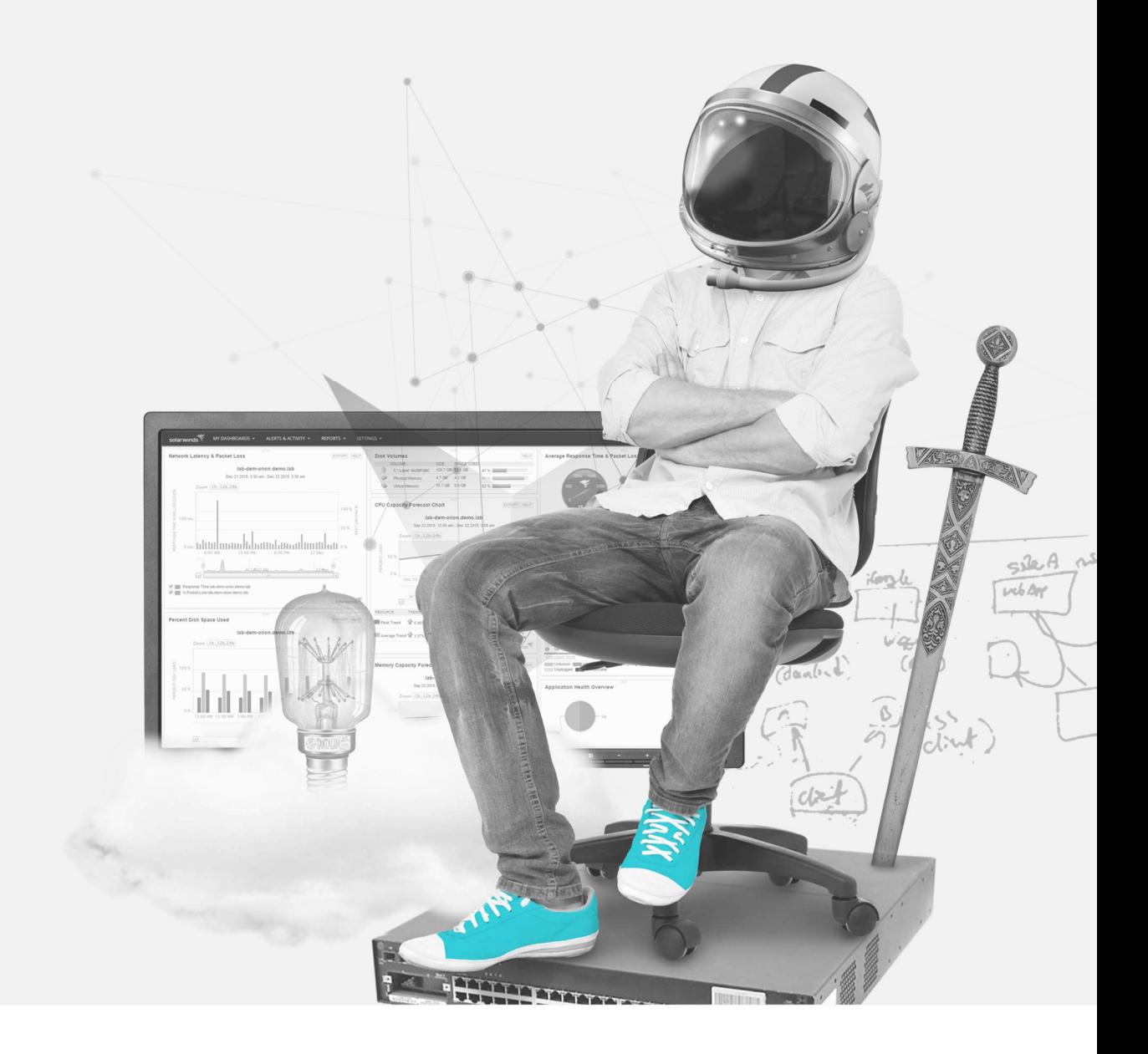

## Network Configuration Manager vs. Manage Engine

Last Updated May 2017

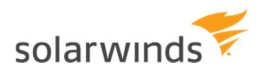

## **Overview**

This document compares and contrasts SolarWinds® Network Configuration Manager (NCM) with ManageEngine® Network Configuration Manager.

## SolarWinds Network Configuration Manager Summary

SolarWinds NCM helps reduce the time and effort required to maintain network reliability, as well as manage risk and compliance, by administrating network configuration and change. SolarWinds NCM manages devices and their configurations—such as configuration build, approve, deploy, monitor and audit—across more network devices using a single console seamlessly integrated with other essential IT management solutions.

## Critical Differences

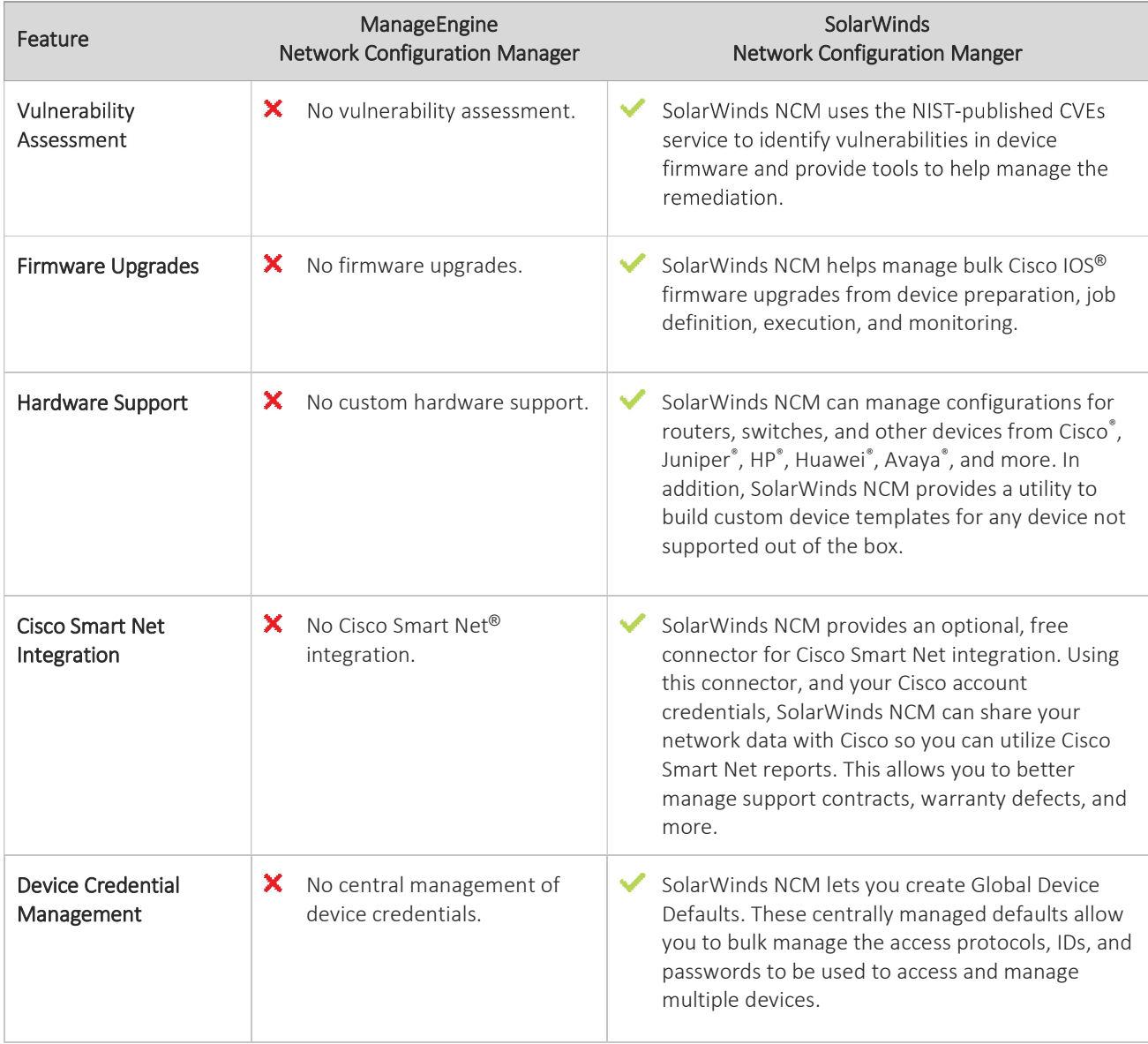

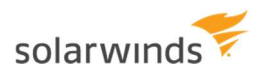

<u> a mara a shekara t</u>

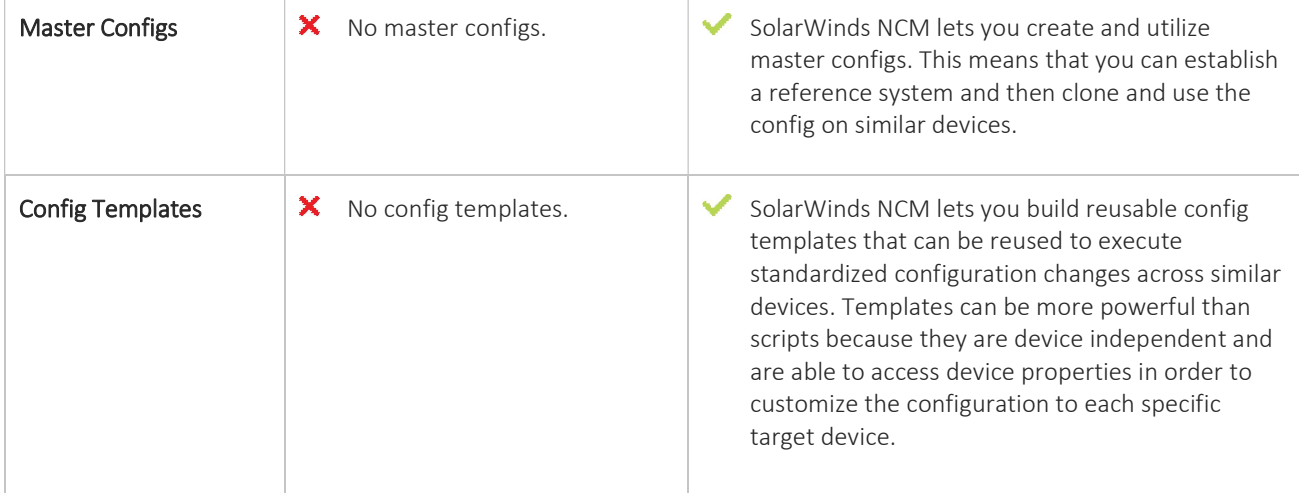

<u> La Carlo de la Carlo de la Carlo de la Carlo de la Carlo de la Carlo de la Carlo de la Carlo de la Carlo de la </u>

**Little Street**